**Regional Cooperation for Limited Area Modelling in Central Europe** 

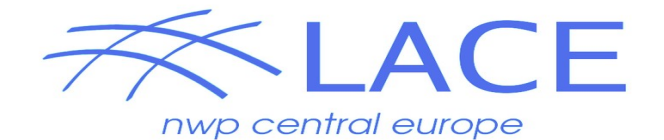

#### **ALARO in MUSC**

#### **Martina Tudor**

必

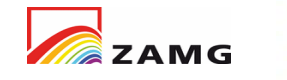

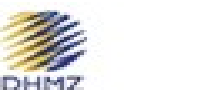

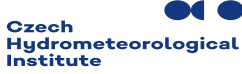

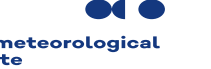

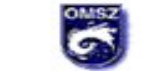

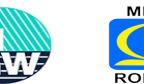

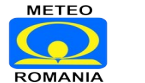

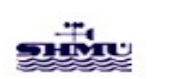

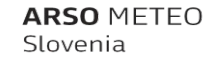

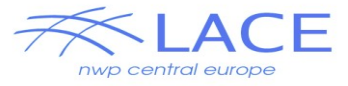

## MUSC resources

Single column model version Working week <https://hirlam.org/trac/wiki/Meetings/Physics/MUSCWW21>

Resources that work on ecgate: <https://hirlam.org/trac/wiki/HarmonieSystemDocumentation/MUSC> HIRLAM MUSC (pre)cy46h1 (works also on ecgate) [https://hirlam.org/trac/wiki/HarmonieSystemDocumentation/MUSC\\_CY46](https://hirlam.org/trac/wiki/HarmonieSystemDocumentation/MUSC_CY46)

Works on a PC/laptop if done with access to the lustre system in MF: Environment for MUSC Simulations <https://github.com/romainroehrig/EMS> Preparing Atlas for SCM simulations <https://github.com/romainroehrig/SCM-atlas>

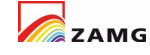

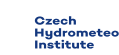

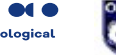

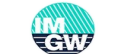

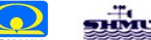

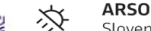

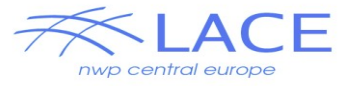

### **MUSC**

- It was built to run it on a PC/laptop
- quickly test an idea in 1D on a test case and plot and compare

But one has to be able to compile the model on that laptop!

Starting from HARMONIE repository on ecgate: Starting from HARMONIE container on a laptop: Starting from CY46t1 op1 with MUSC modifs on belenos: - **modifying the namelist to use ALARO physics works**

It also works on the laptop of Eric! But only for the one case where all the required input fields are present! ALARO is running with ISBA that requires some input surface fields that are not required for the packages using SURFEX.

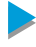

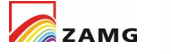

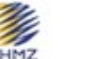

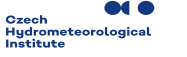

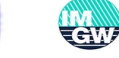

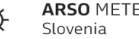

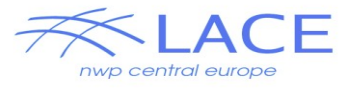

The goal was to establish a common MUSC system that would allow to run all three CSCs using the same executable and the same input files. - ALARO needs additional input for most examples (it can be added manually and should have no impact on AROME type results)

Tools available:

- porting on a laptop (but ...)
- to create input from 3D model runs
- running
- plot and compare experiments

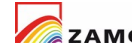

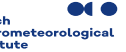

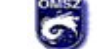

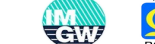

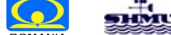

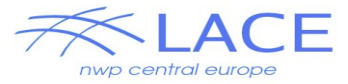

#### MUSC testbed and working week

#### **Experiments and results reported**

#### **Code description**

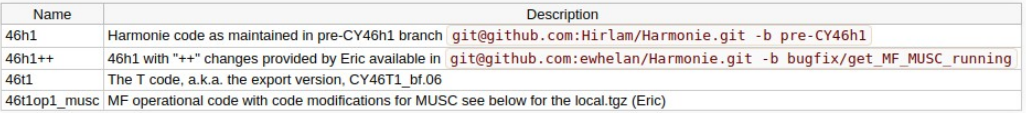

Please add missing, edit, correct the table items, links welcome for additional info

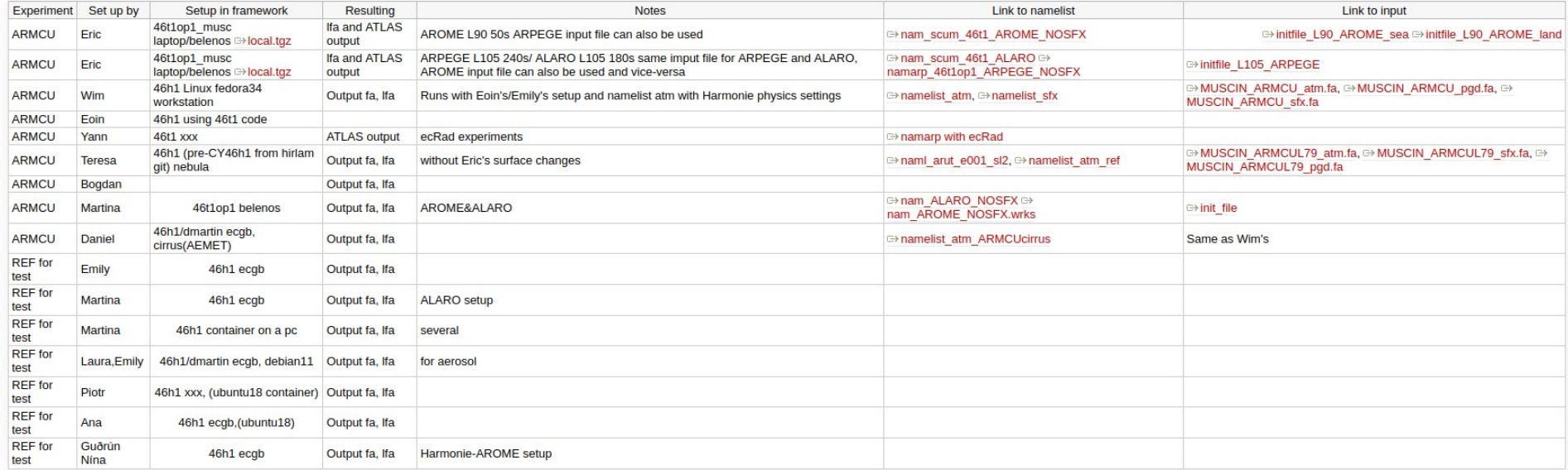

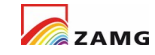

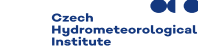

**DHMZ** 

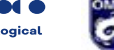

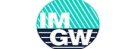

METEO

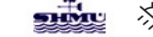

**ARSO METEO** Slovenia

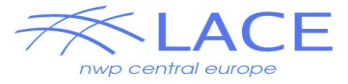

### MUSC testbed and working week

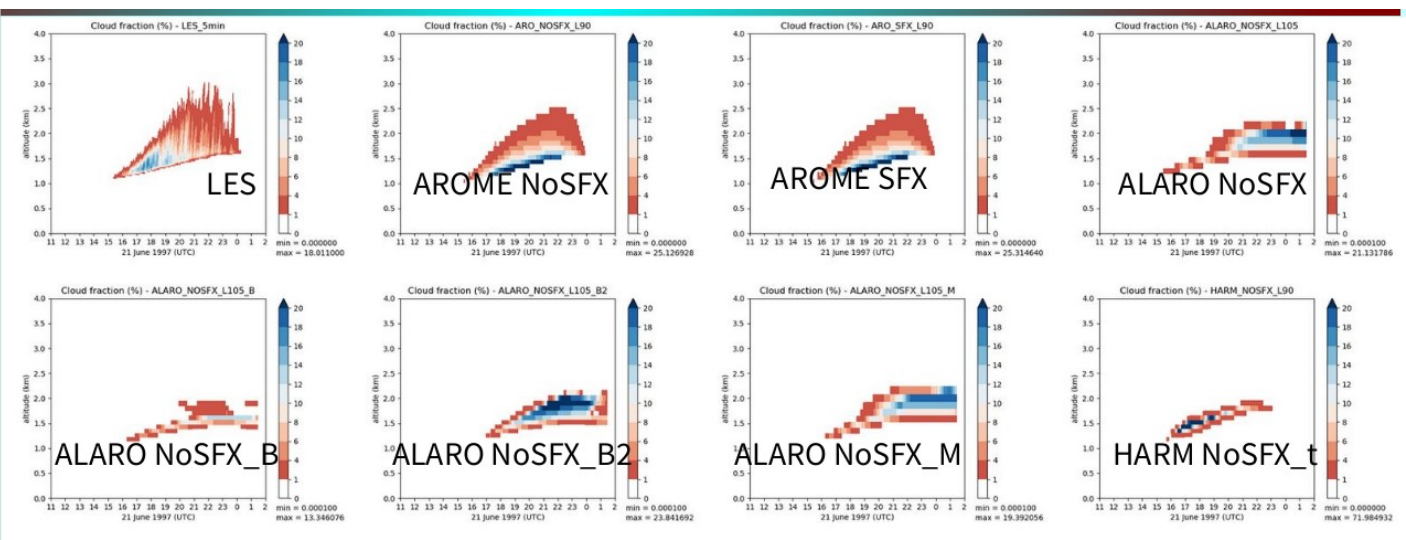

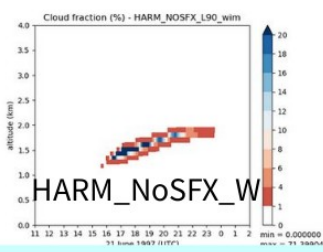

- Need to be understand : differences for ALARO between cy46t1op1 on laptop, belenos and Bogdan run. Pb with ALARO with SURFEX on ARMCU
- Explain the residual small differences for HARM between cy46h\_musc and the cy46t1op\_common\_musc..

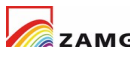

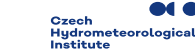

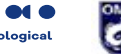

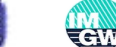

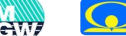

METEO

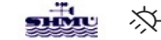

**ARSO METEO** Slovenia

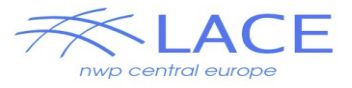

# MUSC without SURFEX

MUSC should give us insight on physics params without impact of dynamics, surface etc.

Surface fluxes should be prescribed to be the same for all three physics packages.

Therefore – Ana went to Toulouse to work on **validation without SURFEX for AROME and useful for MUSC**

Principle: use and put the old ISBA routines ACSOL , ACVEG ACDROV in one routine with all the surface characteristics such as sand, clay, soil depth etc … will be given by the namelist and not read in the initial file.

- 1- list of all the input and output for the 3 routines
- 2- which input are coming from the initial file : veg, lai etc …

3- modify the setup with a new logical LSPSURF (simple surface) to read in the namelist the surface and vegetation characteristics instead in the initial file.

4 – test in MUSC and in ARPEGE or ALADIN/ALARO ?

5 – add this new routine in apl\_arome in case we have LMSE=F (no surfex) validation for AROME

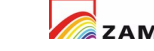

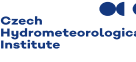

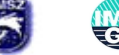

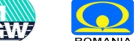

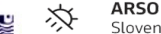

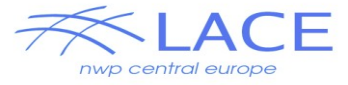

#### Issues Harmonie container

Works on a laptop Plotting, comparing Built using an 'h' cycle

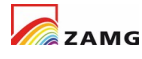

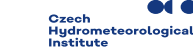

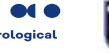

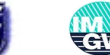

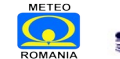

**ARSO METEC** 

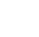

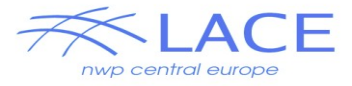

# Issues EMS – missing libraries

It works only with access to MF lustre system gfortran: error:

/cnrm/amacs/USERS/roehrig/share/EMS/pack/arp603\_export.01.GFO RTRAN610.cx/lib/libxrd.local.a: No such file or directory

gfortran: error:

/cnrm/amacs/USERS/roehrig/share/EMS/pack/arp603\_export.01.GFO RTRAN610.cx/lib/libxla.local.a: No such file or directory

gfortran: error:

/home/common/sync/gfortran/auxlibs-gcc-9.2.0/lib/libgribex.a: No such file or directory

gfortran: error:

/home/common/sync/gfortran/auxlibs-gcc-9.2.0/lib/libmpidummy.a: No such file or directory

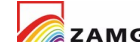

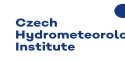

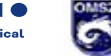

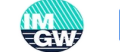

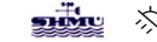

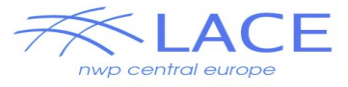

#### **Issues EMS**

tudor@tudor-Lenovo-V510-15IKB: $\sim$ /Tools/EMS/v2.3/apptools\$ ./MUSC.py Traceback (most recent call last): File "./MUSC.py", line 18, in  $\leq$  module  $>$ import ems ModuleNotFoundError: No module named 'ems'

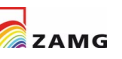

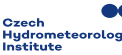

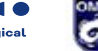

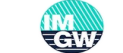

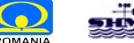

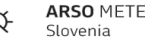

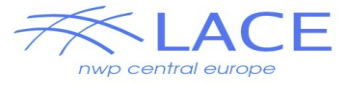

#### Issues Atlas1D

Traceback (most recent call last): File "./run\_atlas1d.py", line 20, in  $\leq$  module $\geq$  import atlas1d ModuleNotFoundError: No module named 'atlas1d'

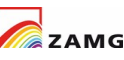

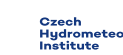

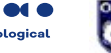

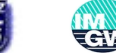

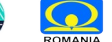

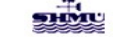

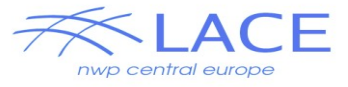

# **Solution**

We need a 't' cycle practical and PC/laptop portable version of the tool for a wider community (outside MF)

Build a Meteo France version based container for laptop/PC use - including EMS and Atlas1D

Any other ideas?

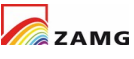

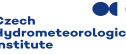

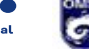

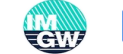

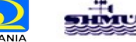